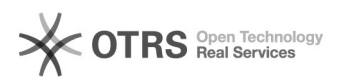

## Язык в SharePoint 2010

19.05.2024 13:14:55

## **Печать статьи FAQ**

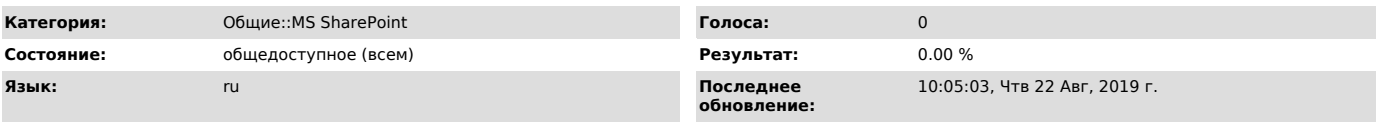

*Ключевые слова*

Sharepoint, язык, IE9

*Симптомы (общедоступное)*

При использовании альтернативного языка в SharePoint 2010. Перестает работать<br>кнопка edit page на странице. Нажимаешь - начинается загрузка риббона и на<br>этом все. Причем только в IE. В FireFox все работает.

*Проблема (общедоступное)*

Не правильно интерпретируются хедеры в IE9.

*Решение (общедоступное)*

Откат до IE8. В IE10 альтернативные языки не работают вообще.